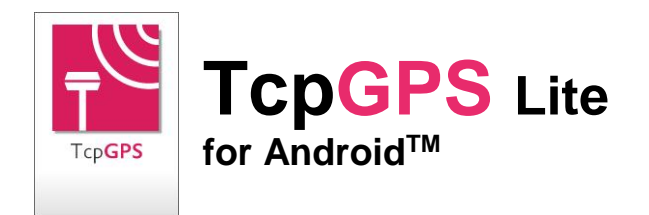

#### *Introducción*

Esta aplicación, instalada en un dispositivo móvil con sistema operativo Android, permite al usuario la elaboración de levantamientos rápidos usando el GPS integrado y con la precisión que ofrezca éste, de forma muy sencilla.

Puede ser empleada por topógrafos y otros profesionales para realizar trabajos de campo consistentes en mediciones de fincas, caminos, cultivos, tuberías, líneas eléctricas, mobiliario urbano, etc.

Como mapa base se utiliza Google Maps™, pudiendo alternar entre los modos estándar, satélite, híbrido y relieve. En todo momento se muestran las coordenadas actuales geográficas o proyectadas en UTM.

### *Levantamiento Puntual*

La aplicación permite la toma de datos de puntos individuales, cuya posición se obtiene del GPS, con indicación de la precisión estimada mediante un círculo, como es habitual en aplicaciones basadas en localización.

Los puntos se numeran automáticamente, registrándose la latitud, longitud, altitud y fecha/hora. De forma opcional se pueden separar en diferentes capas, pudiéndoles asociar también una imagen, un comentario y códigos para diferenciarlos. El programa almacena los valores más habituales de estos códigos y permite elegirlos mediante una lista rápida.

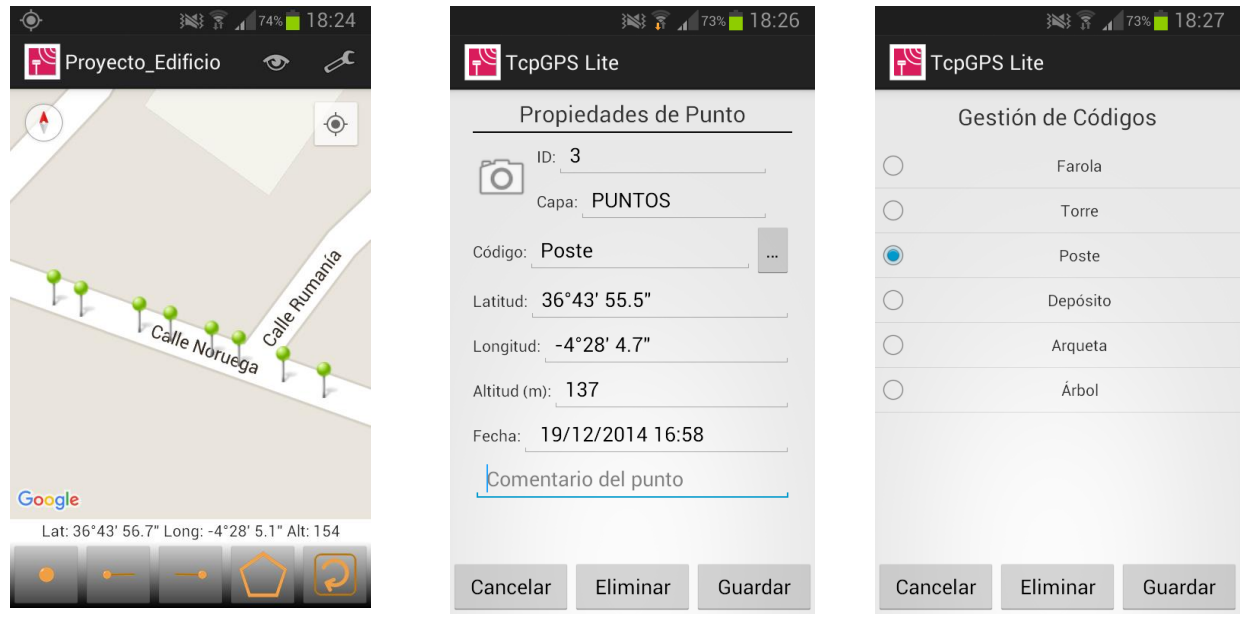

## *Levantamiento Continuo*

También es posible realizar un levantamiento continuo, grabando vértices de forma automática según un intervalo de tiempo, distancia o desnivel.

En todo momento es posible ver la información de las polilíneas creadas, tales como cotas mínima y máxima y en especial su longitud y área. También pueden consultarse los datos de cada uno de sus vértices.

Se puede trabajar con varias capas, a las que se asignan nombres y colores diferentes.

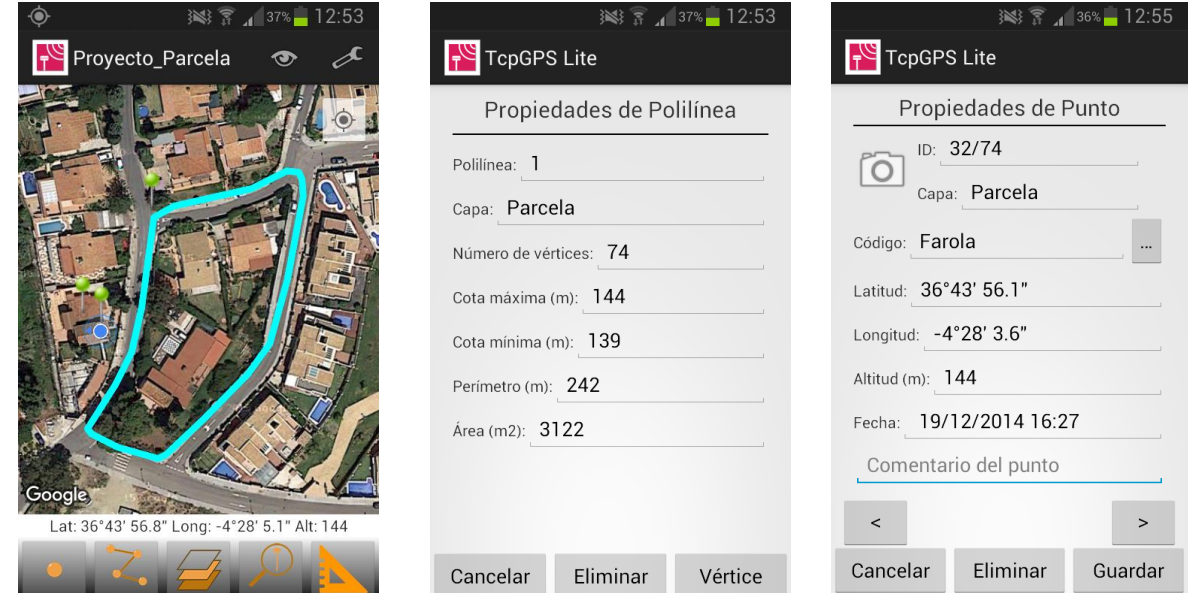

#### *Medir Distancias*

Desde el panel de control también se encuentra disponible la herramienta medir distancias, a través de la cual, se puede medir distancias entre vértices de una polilínea o desde un punto que hayamos capturado anteriormente.

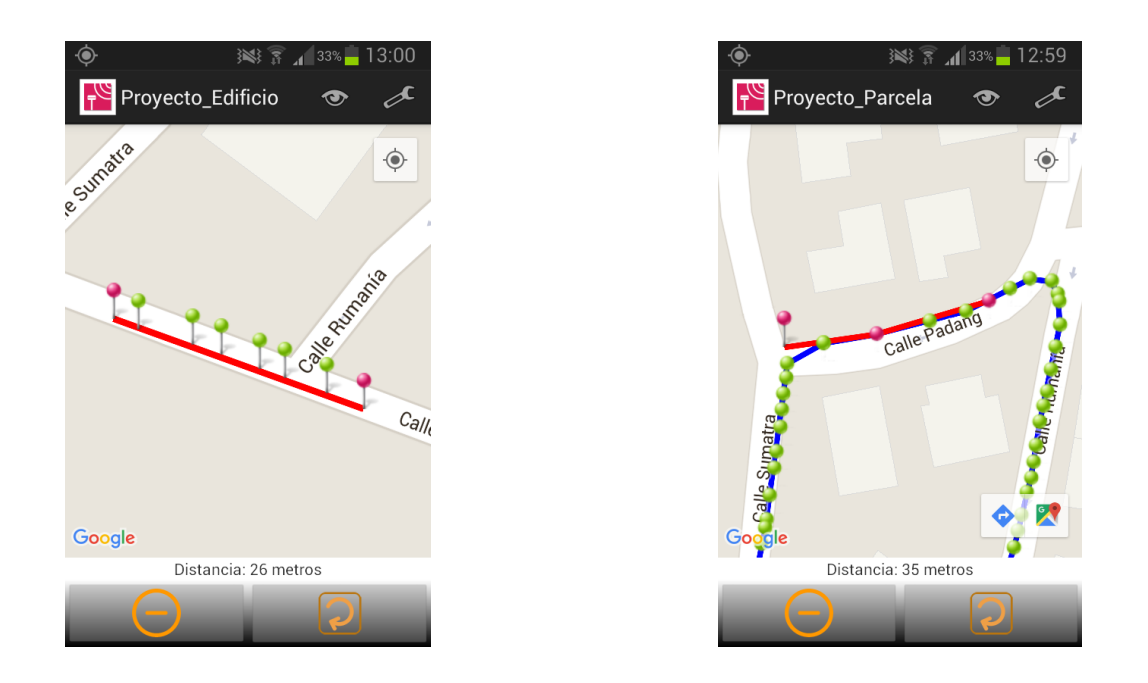

# *Resultados*

El resultado se puede almacenar en varios ficheros, según se hayan seleccionado:

- Fichero KML de Google Earth
- Fichero DXF, para software CAD
- Fichero TXT

Todos estos ficheros pueden ser enviados por correo electrónico desde la aplicación, accediendo al menú y seleccionando "Exportar Archivos". También se pueden enviar a través de Bluetooth, WiFi o red local desde un explorador de archivos.

Estos ficheros pueden ser importados directamente por TcpMDT y otras aplicaciones CAD y GIS.

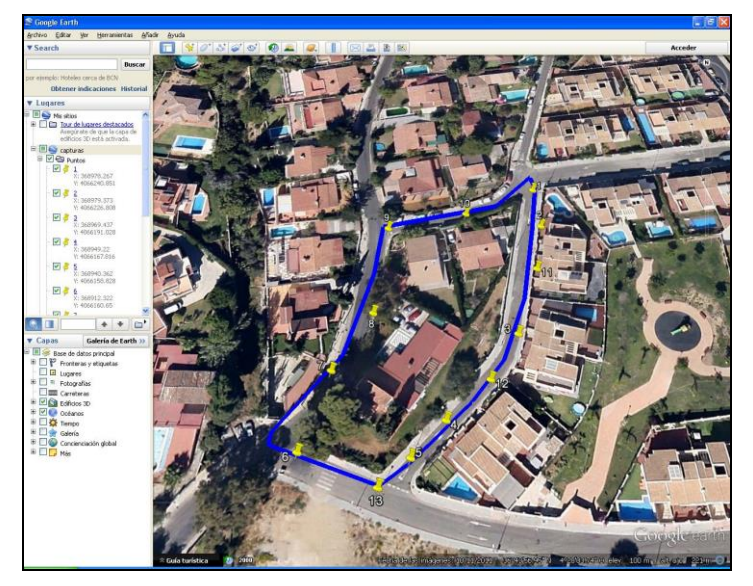

# *Configuración*

El programa ofrece la posibilidad de adaptarse a las preferencias del usuario, permitiendo configurar la apariencia tanto del mapa como de los puntos y líneas capturados. También se establecen los parámetros para la toma de datos, información mostrada en tiempo real, etc.

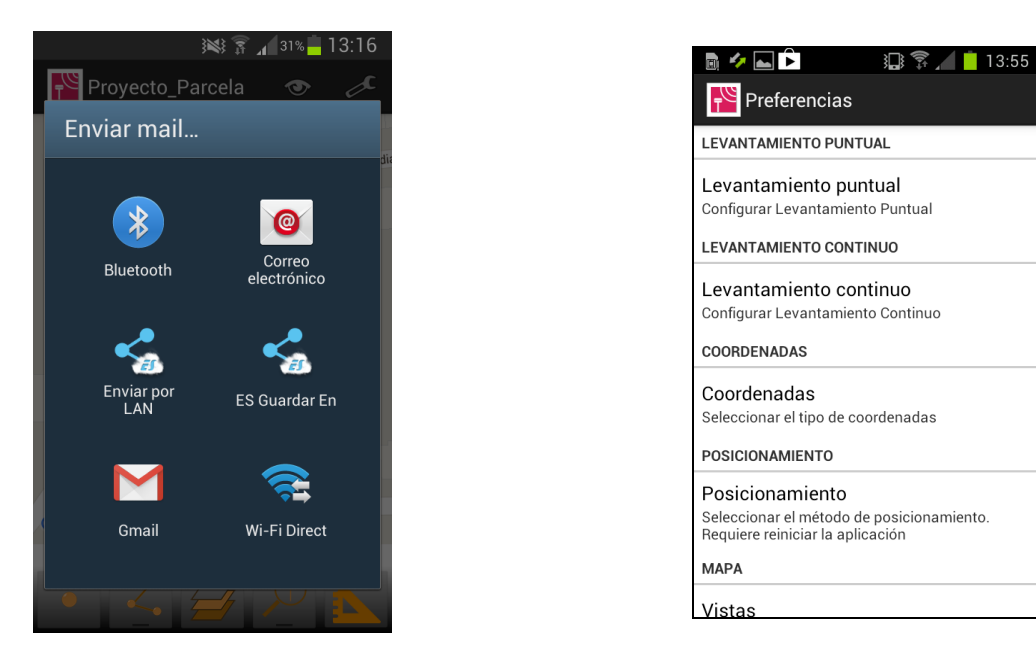

# *Requisitos*

- Sistema Operativo: Android 4.0.3 o superior
- GPS integrado
- Pantalla táctil
- Acceso a Internet

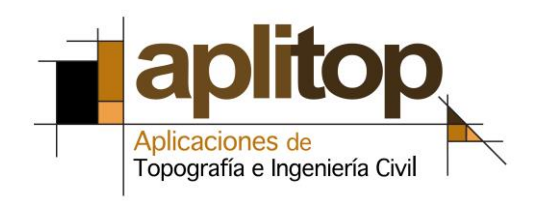

**Aplitop, S.L.** Sumatra, 9 – Urb. El Atabal E-29190 Málaga (España) Tlf: +34 95 2439771 Fax: +34 95 2431371 e-mail: [info@aplitop.com](mailto:info@aplitop.com) Web: [www.aplitop.com](http://www.aplitop.com/)

*Android, Google Maps y Google Earth son marcas registradas de Google Inc.*